1.3.2\_CE\_file no:2-Report on Value added Courses(Brochures, resource person, course content, Participants attendance list, outcomes, feedback, Geotagged Photographs)

FROM:T. Sai Krishna,
APSSDC COORDINATOR,
Civil Engineering Department,
Annamacharya Institute of Technology & Sciences,
Tirupati.

TO:-

THE PRINCIPAL,

Annamacharya Institute of Technology & Sciences, Tirupati.

Sir,

Sub: Requesting- Permission for conducting APSSDC Workshop-AutoCAD Software for Civil Engineering Students-Accommodation for resource persons-regarding;

This is to inform you that we are conducting APSSDC Workshop on AUTO-CAD for II B.Tech II SEMESTER Civil Engineering Students from 09-03-2020 to 14-03-2020 for B-Section and 15-03-2020 to 20-03-2020 for A-Section Students. (12 Days). We are requesting you to allot Lab for conducting training for 50 students and provide accommodation for the trainers in the above mentioned dates.

So kindly permit us to conduct the workshop in the above mentioned dates and also to install the software in the lab systems.

Thanking you sir

Yours Faithfully,

T. frilan

T. Sai Krishna,

APSSDC COORDINATOR

Forwarded

II B.TECH B SECTION 09-03-2020 to 14-03-2020 II D.TECH A SECTION 15-03-2020 to 20-03-2020

Scanned with CamScanner

From
The H.O.D,
Department of Civil Engineering,
Annamacharya institute of technology and sciences,
Karakambadi road, venkatapuram (village),
Tirupati-517520.

To
The Principal,
Annamacharya institute of technology and sciences,
Karakambadi road, venkatapuram (village),
Tirupati-517520.

Sir,

Sub: Permission for conducting APSSDC workshop-Autocadd and Revit Architecture software for civil engineering students-Reg.,

This is to inform you that we are conducting certification APSSDC workshop on autocadd and Revit Architecture software for second and final year civil engineering students from 08-03-2019 to 18-03-2019 (10 days). We are requesting you to allot cadd lab for conducting the workshop for 50 students. So please kindly permit us to conduct the workshop are the above dates and also to install the software in the lab systems.

Thanking you sir

Yours sincerely,

(Dr.K.Narasimhulu)

H.O.D. Department of civil engineering.

MEAD

Dept of Civil Engg. AITS, Tirupati-617 520

Enel: Workshop details and fee particulars

8-12-8,9,10,11,12-Brdyeard 13-to 18 13,14,15,16,17,18-> Ty years

From The H.O.D. Department of Civil Engineering. Annamacharya institute of technology and sciences, Karakambadi Road, Venkatapuram (Village). Tirupati-517520.

To The Principal, Annamacharya institute of technology and sciences, Karakambadi Road, Venkatapuram (Village), Tirupati-517520.

> Sir. Sub: Requesting Lab-Computer Centre-II-C209-Revit Workshop-AFSSDC-Reg.,

As it was informed earlier that we are conducting the workshop on root architecture for final year civil engineering students from 13-03-2019 to 13-03-2019, due to less configuration in CADD lab we could not install the revit software and we are requesting you to allot computer center-II-C 209, to install the software and conduct the workshop. We will conduct the workshop without disturbing the regular lab schedule.

Thanking you sir

Yours sincerely, (Dr.K.Narasionhole) Hap ese to report you MEAD Dept of Civil Enga AITB, Tirupati-517 will try to said the B' Block and CE conduct medioned day
regular solve the dept of the above medioned day
regular solve the sonkshop for the solve medioned day
regular solve the sonkshop for the solve the solve the

|             | Registration Id      | Name                                                                                                    | Email                                                   | Mobile No                                                                                                    |
|-------------|----------------------|----------------------------------------------------------------------------------------------------|---------------------------------------------------------|----------------------------------------------------------------------------------------------------|
| Agest amean | 174M1A0112           | Cangayaram Poojitha                                                                                                    | poojasankar2207@gmail.com                               | 6304812349                                                                                                    |
| 2           | 17ak1a0101 I         | BASIREDDY ABHISHEKREDDY                                                                                                    | abishekreddy8899@gmail.com                              | 8106688192 Abril                                                                                                    |
| 3           | 17AK1A0102           | Gangaraju. Anand Kumar Varma                                                                                                    | anandvarma9671@gmail.com                                | 9705354068 Acus (1)                                                                                                    |
| 4           | 17AK1A0103           | Shalk Aswath                                                                                                    | aswathshaik127@gmail.com                                | 7901557945 For Chil                                                                                                    |
| 5           | 17AK1A0105           | Atmakuri Bramha Lsv                                                                                                    | lekithlucky@gmail.com                                   | 7989067876 Raidas                                                                                                    |
| 6           | 17AK1A0106           | Gopireddy Bujjireddy                                                                                                    | bujjireddy947@gmail.com                                 | 6301543279 GI- BUTTIREN                                                                                                    |
| 7.          |                      | Konduru Chaethrasri                                                                                                    | chaethrasri256@gmail.com                                | 8074840988 + chaethour                                                                                                    |
| .8          |                      | Eragali Chakravarthy                                                                                                    | chakravarthyraj720@gmall.com                            | 6305749965                                                                                                    |
| 9           |                      | Dasari Charan Teja                                                                                                    | sreecharan910@gmail.com                                 | 9000572014 D. Charen Toja                                                                                                    |
| 10          |                      | Allu Chiranjeevi                                                                                                    | alluchiranjeevi18@gmail.com                             | 8142626477 A. Chirank                                                                                                    |
| 11          | 17AK1A0113           | Yerraguntla Sagili Chrishmen                                                                                                    | rockingsunnyraj793@gmail.com                            | 9182374417 & Chasmer                                                                                                    |
| 12          | .17AK1A0114          | M Dhamodhara                                                                                                    | saidhamodhar7775msd@gmail.com                           | 9908018162 Phanodha                                                                                                    |
| 13          | 17AK1A0115           | Taduku Ekambaram                                                                                                    | , ekambaram1410@gmail.com                               | 7799855052                                                                                                    |
| 14          | 17AK1A0116           | Chintalapallipatta Gayathri Devi                                                                                                    | cpgayathridevi22@gmail.com                              | 934656530716-1717214                                                                                                    |
| 15          | 17AK1A0118           | Vandavasi Guru Sai Achyuth                                                                                                    | salachyuth9959@gnail.com                                | 9000916080 down                                                                                                    |
| 16          | 17AK1A0119           | R.Hanock                                                                                                    | hanocksam2233@gmail.com                                 | 7780254095 for M Nagety?                                                                                                    |
| 17          | 17AK1A0120           | Namburi Hemasri                                                                                                    | srihema8088@gmail.com                                   | The state of the state of the s |
| 18          | 17AK1A0122           | C.Mahendra Kumar                                                                                                    | mahendrakumar70008@gmail.com                            | 6301481717 for Halify                                                                                                    |
| 19          | 17AK1A0123           | I Mahesh                                                                                                    | indumurlmahesh@gmail.com                                | 9866458681 14                                                                                                    |
| 20          | 17AK1A0124           | Perisetla Naga Sai                                                                                                    | nagasai.p.25@gmail.com                                  | 7981849623<br>6300193629                                                                                                    |
| 21          | 17AK1A0125           | Muddumaddali Nagarjuna                                                                                                    | arjunmala199999@gmail.com                               | 6300193629                                                                                                    |
| .22         | 17AK1A0128           | Ankam Naveena                                                                                                    | ankamankaiah@gmail.com                                  | DOORGETTION DOG                                                                                                    |
| 23          | 17AK1A0129           | Molakala.Neelakanta                                                                                                    | molakalaneelakanta1234@gmail.com                        | The reconcernie                                                                                                    |
| 24          | 17AK1A0131           | Manasamudram Pavan Sai Reddy                                                                                                    | pavansaireddy25@gmail.com                               |                                                                                                    |
| 25          | 17AK1A0132           | Babu Pradeep                                                                                                    | pradeepb619@gmail.com                                   |                                                                                                    |
| 26          | 17AK1A0133           | Mullangi Praveen Kumar                                                                                                    | praveenkumar79977@gmail.com                             | 9700257156 8 Trades                                                                                                    |
| 27          | 17AK1A0134           | Rajasekhar                                                                                                    | rakeshroyai909@gmail.com                                | 7993105477 M. Cust                                                                                                    |
| 28          | 17AK1A0135           | Sholingaram Rayudu                                                                                                    | rayudusholingar@gmail.com                               | 6300689794 JOY P                                                                                                    |
| 29          | 17AK1A0136           | Aare Renusri                                                                                                    | renusubramanyam9@gmail.com                              | 7893857010 S. Pay 5-                                                                                                    |
| 30          | 17AK1A0137           | Ck Sai Kumar Reddy                                                                                                    |                                                         | 9398158196 -A D. J.                                                                                                    |
| 31          | 17AK1A0139           | Erugudendla Sasidhar                                                                                                    | saikumarreddyck23@gmail.com<br>sasldhar191141@gmail.com | 9676837834 C K SL                                                                                                    |
| 32          | 17AK1A0140           | Bungatavula Siva Narayana                                                                                                    | sasidia 191141@gmail.com                                | 8897522682 Sasidu                                                                                                    |
| 33          | 17AK1A0141           | J Sivaprasad                                                                                                    | sivabungatavula@gmail.com                               | 8106500560 -Por Co                                                                                                    |
| 34          | 17AK1A0142           | C.Srinivas                                                                                                    | jsivaprasad66@gmail.com                                 | 7995280627 Pr                                                                                                    |
| 35          | 17AK1A0143           |                                                                                                    | challasrinivas7777@gmail.com                            | 70325451951 (3.4                                                                                                    |
| 36          | 17AK1A0144           |                                                                                                    | sb5726989@gmall.com                                     | 9121744014 F3-5cm                                                                                                    |
| . 37        | 17AK1A0145           | the state of the state of the s | nsudharshan8887@gmail.com                               | 9121744014<br>9618443826 N Judh                                                                                                    |
| 38          | 17AK1A0146           | the state of the state of the s | surendarsoundar@gmail.com                               | 8886328776 to Press 6                                                                                                    |
| 39          | 17AK1A0147           | The state of the state of the s | ksureshyadav142@gmail.com                               | 9573637800 K 300 200                                                                                                    |
| 40          | 17AK1A0149           | The state of the state of the s | 1234.veerunani@gmail.com                                | 7700122200 8.5 -1. 4                                                                                                    |
| 41          | 17AK1A0150           |                                                                                                    | subashsubbu0990@gmail.com                               | 9182449392                                                                                                    |
| 42          | 18AK5A0142           |                                                                                                    | nyaswanth1999@gmail.com                                 | 8142227090 Sveez                                                                                                    |
|             | 1 207 11 207 101 172 | Loanging Sowjanya                                                                                                    | ammusowjanya035@gmail.com                               | OTTESTION D VERTA                                                                                                    |

#### Report on Value added Courses

#### Department of Civil Engineering

Students have attended value added courses like NPTEL, APSSDC workshops and Microsoft courses foe enhancing their knowledge to meet the outside environment or work place needs.

Especially APSSDC Auto cad and Revit architecture workshops helped students to develop their knowledge on Skill programmes.

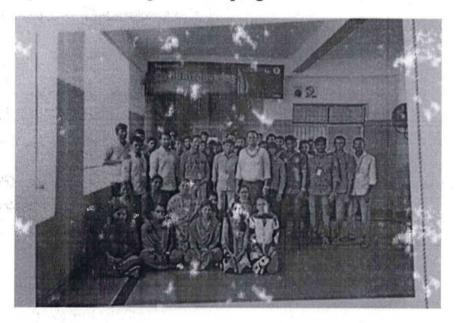

| List of APSSDC Workshops conduct                         | ed                       |
|----------------------------------------------------------|--------------------------|
| APSSDC                                                   | DATE                     |
| APSSDC- Fundamentals of AutoCAD                          | 08-03-2019 to 17-3-2019  |
| APSSDC- Revit Architectural workshop                     | 12-03-2019 to 18-3-2019  |
| APSSDC- Fundamentals of AutoCAD                          | 14-02-2019 to 16-02-2019 |
| APSSDC-AutoCAD workshop                                  | 06-02-2019 to 12-02-2019 |
| APSSDC- AutoCAD workshop civil                           | 12-08-2019 to 17-08-2019 |
| APSSDC-Problem solving and programming in python phase 1 | 23-09-2019 to 28-09-2019 |
| APSSDC-Problem solving skills using C workshop           | 22-07-2019 to 27-7-2019  |

ne i tij graf greggente falt het de beske De 12 Mat mandig ble kommentert

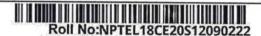

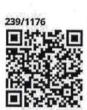

| Score | Type of Certificate               |
|-------|-----------------------------------|
| >=90  | Elite + Gold Medal                |
| 60-89 | Elite                             |
| 40-59 | Successfully Completed the course |
| <40   | No Certificate                    |

No. of credits recommended by NPTEL:3

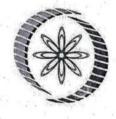

# IPTEL Online Certification

(Funded by the Ministry of HRD, Govt. of India)

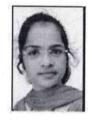

This certificate is awarded to

### **DONNE KEERTHANA**

for successfully completing the course

### **Concrete Technology**

with a consolidated score of 55 %

Online Assignments 18.03/25 Proctored Exam 36.71/75

Total number of candidates certified in this course: 636

Prof. A. Ramesh Chairman Center for Continuing Education, IITM

Jul-Oct 2018 (12 week course) Prof. Andrew Thangaraj NPTEL Coordinator IIT Madras

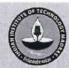

Indian Institute of Technology Madras

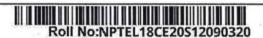

To

ANNAMACHARYA INSTITUTE OF TECHNOLOGY AND SCIENCES, TIRUPATI TIRUPATHI

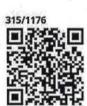

| Score | Type of Certificate               |
|-------|-----------------------------------|
| >=90  | Elite + Gold Medal                |
| 60-89 | Elite                             |
| 40-59 | Successfully Completed the course |
| <40   | No Certificate                    |

No. of credits recommended by NPTEL:3

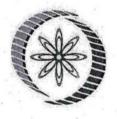

# NPTEL Online Certification

(Funded by the Ministry of HRD, Govt. of India)

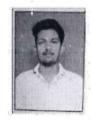

This certificate is awarded to

#### **KASHRAF**

for successfully completing the course

### **Concrete Technology**

with a consolidated score of 40 %

Online Assignments 18.03/25 Proctored Exam 22.34/75

Total number of candidates certified in this course: 636

Prof. A. Ramesh Chairman Center for Continuing Education, IITM

A. Rank

Jul-Oct 2018 (12 week course)

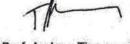

Prof. Andrew Thangaraj NPTEL Coordinator IIT Madras

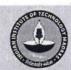

FREE ONLINE EDUCATION CONTROL OF THE PROPERTY OF THE PROPERTY

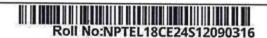

To

ANNAMACHARYA INSTITUTE OF TECHNOLOGY AND SCIENCES, TIRUPATI TIRUPATHI

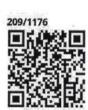

| Score | Type of Certificate               |
|-------|-----------------------------------|
| >=90  | Elite + Gold Medal                |
| 60-89 | Elite                             |
| 40-59 | Successfully Completed the course |
| <40   | No Certificate                    |

No. of credits recommended by NPTEL:3

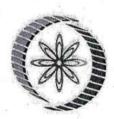

## Elite

## **NPTEL Online Certification**

(Funded by the Ministry of HRD, Govt. of India)

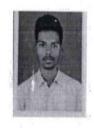

This certificate is awarded to

#### **DERANGULA BHARATH KUMAR**

for successfully completing the course

### **Design of Reinforced Concrete Structures**

with a consolidated score of 60 %

Online Assignments 22.13/25 Proctored Exam 37.5/

Total number of candidates certified in this course: 965

Prof. Adrijit Goswami
Dean
Continuing Education, IIT Kharagpur

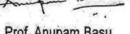

Prof. Anupam Basu NPTEL Coordinator IIT Kharagpur

Jul-Oct 2018 (12 week course)

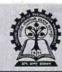

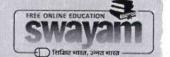

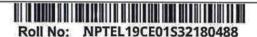

| Score | Type of Certificate               |
|-------|-----------------------------------|
| >=90  | Elite+Gold                        |
| 75-89 | Elite+Silver                      |
| >=60  | Elite                             |
| 40-59 | Successfully completed the course |
| <40   | No Certificate                    |

No. of credits recommended by NPTEL:3

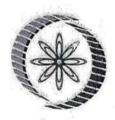

## NPTEL Online Certification

(Funded by the Ministry of HRD, Govt. of India)

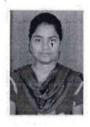

This certificate is awarded to

#### SHAIK SABIYASULTANA

for successfully completing the course

### Soil Mechanics / Geotechnical Engineering I

with a consolidated score of

Online Assignments 25.00/25 Proctored Exam

31.5/75

Total number of candidates certified in this course: 988

Jan-Apr 2019 (12 week course) Prof. Adrijit Goswami
Dean, Continuing Education & NPTEL Coordinate **IIT Kharagpur** 

A. GOSHAMI

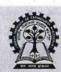

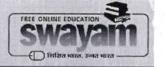

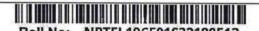

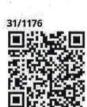

| Score | Type of Certificate               |
|-------|-----------------------------------|
| >=90  | Elite+Gold                        |
| 75-89 | Elite+Silver                      |
| >=60  | Elite                             |
| 40-59 | Successfully completed the course |
| <40   | No Certificate                    |

No. of credits recommended by NPTEL:3

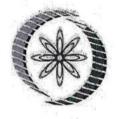

## **NPTEL Online Certification**

(Funded by the Ministry of HRD, Govt. of India)

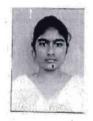

This certificate is awarded to

### **MADDILI JAYASREE**

for successfully completing the course

### Soil Mechanics / Geotechnical Engineering I

with a consolidated score of

Online Assignments 25.00/25 Proctored Exam 20.25/75

Total number of candidates certified in this course: 988

A. GOSHAM

Prof. Adrijit Goswami Dean, Continuing Education & NPTEL Coordinat IIT Kharagpur

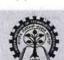

| Score | Type of Certificate               |
|-------|-----------------------------------|
| >=90  | Elite+Gold                        |
| 75-89 | Elite+Silver                      |
| >=60  | Elite                             |
| 40-59 | Successfully completed the course |
| <40   | No Certificate                    |

No. of credits recommended by NPTEL:3

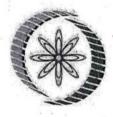

## NPTEL Online Certification

(Funded by the Ministry of HRD, Govt. of India)

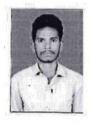

This certificate is awarded to

### O NAGARA JU

for successfully completing the course

### Soil Mechanics / Geotechnical Engineering I

with a consolidated score of

Online Assignments | 24.69/25 | Proctored Exam | 24.75/75

Total number of candidates certified in this course: 988

A. GOSHAM

Prof. Adrijit Goswami
Dean, Continuing Education & NPTEL Coordinat IIT Kharagpur

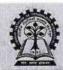

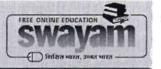

Roll No: NPTEL19CE01S32180597

TO ANNAMACHARYA INSTITUTE OF TECHNOLOGY AND SCIENCES, TIRUPATI TIRUPATHI

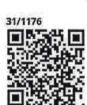

| Score | Type of Certificate               |
|-------|-----------------------------------|
| >=90  | Elite+Gold '                      |
| 75-89 | Elite+Silver                      |
| >=60  | Elite                             |
| 40-59 | Successfully completed the course |
| <40   | No Certificate                    |

No. of credits recommended by NPTEL:3

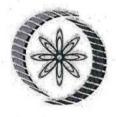

## **NPTEL** Online Certification

(Funded by the Ministry of HRD, Govt. of India)

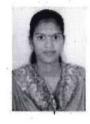

This certificate is awarded to

#### R NEELAVATHI

for successfully completing the course

### Soil Mechanics / Geotechnical Engineering I

with a consolidated score of

Online Assignments 24.69/25 Proctored Exam 18.75/75

Total number of candidates certified in this course: 988

A. GOSHAM

Prof. Adrijit Goswami Dean, Continuing Education & NPTEL Coordinate **IIT Kharagpur** 

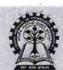

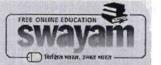

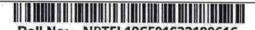

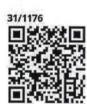

| Score | Type of Certificate               |
|-------|-----------------------------------|
| >=90  | Elite+Gold                        |
| 75-89 | Elite+Silver                      |
| >=60  | Elite                             |
| 40-59 | Successfully completed the course |
| <40   | No Certificate                    |

No. of credits recommended by NPTEL:3

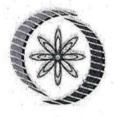

## **NPTEL Online Certification**

(Funded by the Ministry of HRD, Govt. of India)

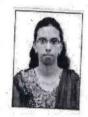

This certificate is awarded to

#### SHAIK MADEENA SHEHNAZ

for successfully completing the course

### Soil Mechanics / Geotechnical Engineering I

with a consolidated score of

Online Assignments 25.00/25 Proctored Exam

14.5/75

Total number of candidate's certified in this course: 988

A. GOSHAMU

Prof. Adrijit Goswami Dean, Continuing Education & NPTEL Coordinate IIT Kharagpur

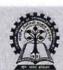

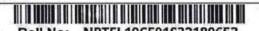

|       | ,                                 |
|-------|-----------------------------------|
| Score | Type of Certificate               |
| >=90  | Elite+Gold                        |
| 75-89 | Elite+Silver                      |
| >=60  | Elite                             |
| 40-59 | Successfully completed the course |
| <40   | No Certificate                    |

No. of credits recommended by NPTEL:3

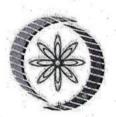

## NPTEL Online Certification

(Funded by the Ministry of HRD, Govt. of India)

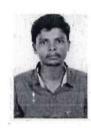

This certificate is awarded to

### **ALLAMADUGU SHANMUGA REDDY**

for successfully completing the course

### Soil Mechanics / Geotechnical Engineering I

with a consolidated score of

Online Assignments 25.00/25 Proctored Exam 34.75/75

Total number of candidates certified in this course: 988

Jan-Apr 2019 (12 week course)

Prof. Adrijit Goswami Dean, Continuing Education & NPTEL Coordinat IIT Kharagpur

A. Gosuamu

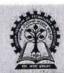

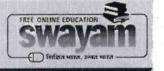

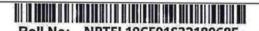

| Elite+Gold                        |
|-----------------------------------|
|                                   |
| Elite+Silver                      |
| Elite                             |
| Successfully completed the course |
| No Certificate                    |
|                                   |

No. of credits recommended by NPTEL:3

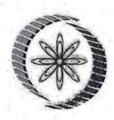

# NPTEL Online Certification

(Funded by the Ministry of HRD, Govt. of India)

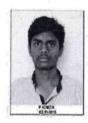

This certificate is awarded to

#### **PETLURI KOWSHIK**

for successfully completing the course

## Soil Mechanics / Geotechnical Engineering I

with a consolidated score of

Online Assignments 23.63/25 Proctored Exam

16/75

Total number of candidates certified in this course: 988

A. Goswam

Prof. Adrijit Goswami Dean, Continuing Education & NPTEL Coordinat IIT Kharagpur

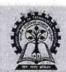

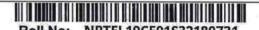

| Score | Type of Certificate                    |
|-------|----------------------------------------|
| >=90  | Elite+Gold                             |
| 75-89 | Elite+Silver                           |
| >=60  | Elite                                  |
| 40-59 | Successfully completed<br>the course i |
| <40   | No Certificate                         |

No. of credits recommended by NPTEL:3

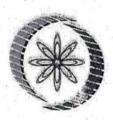

# NPTEL Online Certification

(Funded by the Ministry of HRD, Govt. of India)

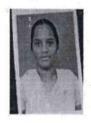

This certificate is awarded to

### **BHARGAVI**

for successfully completing the course

## Soil Mechanics / Geotechnical Engineering I

with a consolidated score of

Online Assignments 24.69/25 Proctored Exam 15.75/75

Total number of candidates certified in this course: 988

Jan-Apr 2019 (12 week course) Prof. Adrijit Goswami
Dean, Continuing Education & NPTEL Coordinate **IIT Kharagpur** 

A. Gosuam

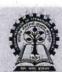

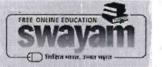

| Score | Type of Certificate               |
|-------|-----------------------------------|
| >=90  | Elite+Gold                        |
| 75-89 | Elite+Silver                      |
| >=60  | Elite                             |
| 40-59 | Successfully completed the course |
| -10   | No Certificate                    |

No. of credits recommended by NPTEL:3

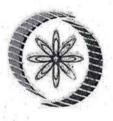

## **NPTEL** Online Certification

(Funded by the Ministry of HRD, Govt. of India)

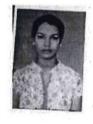

This certificate is awarded to

#### **BADUGU ANJANI**

for successfully completing the course

### Soil Mechanics / Geotechnical Engineering I

with a consolidated score of

Online Assignments 24.69/25 Proctored Exam 15.25/75

Total number of candidates certified in this course: 988

A. GOSHAMU

Prof. Adrijit Goswami Dean, Continuing Education & NPTEL Coordinate IIT Kharagpur

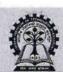

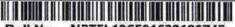

| Score | Type of Certificate               |
|-------|-----------------------------------|
| >=90  | Elite+Gold                        |
| 75-89 | Elite+Silver                      |
| >=60  | Elite                             |
| 40-59 | Successfully completed the course |
| <40   | No Certificate                    |

No. of credits recommended by NPTEL:3

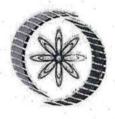

## NPTEL Online Certification

(Funded by the Ministry of HRD, Govt. of India)

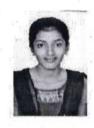

This certificate is awarded to

### DADAM DIVYA JYOTHI

for successfully completing the course

### Soil Mechanics / Geotechnical Engineering I

with a consolidated score of

Online Assignments 24.69/25 Proctored Exam

15.5/75

Total number of candidates certified in this course: 988

A. GOSHAMU

Prof. Adrijit Goswami Dean, Continuing Education & NPTEL Coordinat IIT Kharagpur

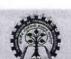

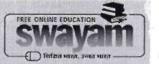

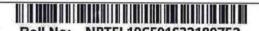

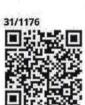

| Score | Type of Certificate               |
|-------|-----------------------------------|
| >=90  | Elite+Gold                        |
| 75-89 | Elite+Silver                      |
| >=60  | Elite                             |
| 40-59 | Successfully completed the course |
| <40   | No Certificate                    |

No. of credits recommended by NPTEL:3

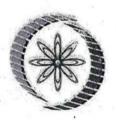

# NPTEL Online Certification

(Funded by the Ministry of HRD, Govt. of India)

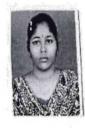

This certificate is awarded to

#### **E.KHYATHI**

for successfully completing the course

## Soil Mechanics / Geotechnical Engineering I

with a consolidated score of

Online Assignments 23.94/25 Proctored Exam 15.75/75

Total number of candidates certified in this course: 988

Jan-Apr 2019 (12 week course) Prof. Adrijit Goswami
Dean, Continuing Education & NPTEL Coordinate IIT Kharagpur

A. GOSHAMI

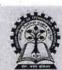

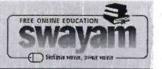

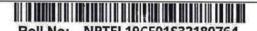

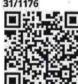

| Score | Type of Certificate               |
|-------|-----------------------------------|
| >=90  | Elite+Gold                        |
| 75-89 | Elite+Silver                      |
| >=60  | Elite                             |
| 40-59 | Successfully completed the course |
| <40   | No Certificate                    |

No. of credits recommended by NPTEL:3

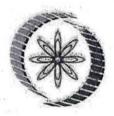

## **NPTEL** Online Certification

(Funded by the Ministry of HRD, Govt. of India)

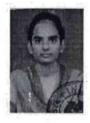

This certificate is awarded to

#### MANASA.B

for successfully completing the course

### Soil Mechanics / Geotechnical Engineering I

with a consolidated score of

40

Online Assignments 24.06/25 Proctored Exam 16.25/75

Total number of candidates certified in this course: 988

A. GOSHAM

Prof. Adrijit Goswami
Dean, Continuing Education & NPTEL Coordinate IIT Kharagpur

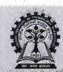

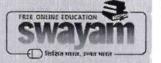

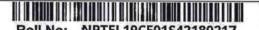

| Score | Type of Certificate               |
|-------|-----------------------------------|
| >=90  | Elite+Gold                        |
| 75-89 | Elite+Silver                      |
| >=60  | Elite                             |
| 40-59 | Successfully completed the course |
| <40   | No Certificate                    |

No. of credits recommended by NPTEL:3

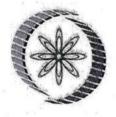

## NPTEL Online Certification

(Funded by the Ministry of HRD, Govt. of India)

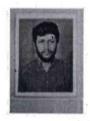

This certificate is awarded to

### THOTA.SURESH

for successfully completing the course

## Soil Mechanics / Geotechnical Engineering I

with a consolidated score of

Online Assignments 25.00/25 Proctored Exam 29.25/75

Total number of candidates certified in this course: 988

A. Gosham

Prof. Adrijit Goswami Dean, Continuing Education & NPTEL Coordinat IIT Kharagpur

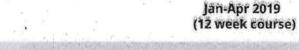

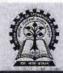

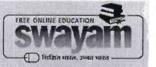

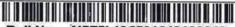

31/1176

Score Type of Certificate >=90 Elite+Gold 75-89 Elite+Silver >=60 Elite Successfully completed 40-59 the course No Certificate <40

No. of credits recommended by NPTEL:3

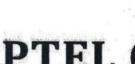

## Elite

# **NPTEL** Online Certification

(Funded by the Ministry of HRD, Govt. of India)

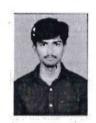

This certificate is awarded to

#### CHINNAREDDY YOGANANDA REDDY

for successfully completing the course

### Soil Mechanics / Geotechnical Engineering I

with a consolidated score of

Online Assignments | 25.00/25 | Proctored Exam

42/75

Total number of candidates certified in this course: 988

A. Gosman

Prof. Adrijit Goswami Dean, Continuing Education & NPTEL Coordinat IIT Kharagpur

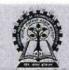

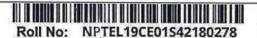

| Score | Type of Certificate               |
|-------|-----------------------------------|
| >=90  | Elite+Gold                        |
| 75-89 | Elite+Silver                      |
| >=60  | Elite                             |
| 40-59 | Successfully completed the course |
| <40   | No Certificate                    |

No. of credits recommended by NPTEL:3

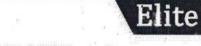

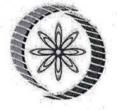

## NPTEL Online Certification

(Funded by the Ministry of HRD, Govt. of India)

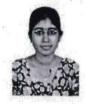

This certificate is awarded to

#### THUMMALA MINUSREE

for successfully completing the course

### Soil Mechanics / Géotechnical Engineering I

with a consolidated score of

Online Assignments 25.00/25 Proctored Exam

46.5/75

Total number of candidates certified in this course: 988

Jan-Apr 2019 (12 week course)

Prof. Adrijit Goswami Dean, Continuing Education & NPTEL Coordinate IIT Kharagpur

A. GOSHA

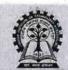

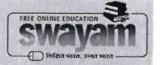

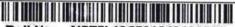

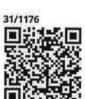

| Score | Type of Certificate               |
|-------|-----------------------------------|
| >=90  | Elite+Gold                        |
| 75-89 | Elite+Silver                      |
| >=60  | Elite                             |
| 40-59 | Successfully completed the course |
| <40   | No Certificate                    |

No. of credits recommended by NPTEL:3

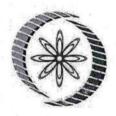

## NPTEL Online Certification

(Funded by the Ministry of HRD, Govt. of India)

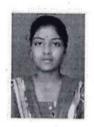

This certificate is awarded to

### **PUJAR! YAMINI**

for successfully completing the course

## Soil Mechanics / Geotechnical Engineering I

with a consolidated score of

Online Assignments 25.00/25 Proctored Exam 14.75/75

Total number of candidates certified in this course: 988

A. Goshami

Prof. Adrijit Goswami Dean, Continuing Education & NPTEL Coordinate IIT Kharagpur

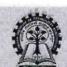

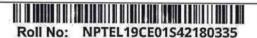

| Score | Type of Certificate               |
|-------|-----------------------------------|
| >=90  | Elite+Gold                        |
| 75-89 | Elite+Silver                      |
| >=60  | Elite                             |
| 40-59 | Successfully completed the course |
| <40   | No Certificate                    |

No. of credits recommended by NPTEL:3

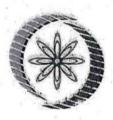

# NPTEL Online Certification

(Funded by the Ministry of HRD, Govt. of India)

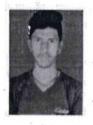

This certificate is awarded to

### CHEVURU VENKATESH

for successfully completing the course

### Soil Mechanics / Geotechnical Engineering I

with a consolidated score of

40

Online Assignments 24.69/25 Proctored Exam 15.75/75

Total number of candidate's certified in this course: 988

Jan-Apr 2019 (12 week course)

A. Gosham Prof. Adrijit Goswami Dean, Continuing Education & NPTEL Coordinat **IIT Kharagpur** 

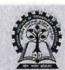

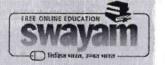

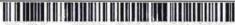

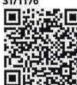

| Score | Type of Certificate               |
|-------|-----------------------------------|
| >=90  | Elite+Gold                        |
| 75-89 | Elite+Silver                      |
| >=60  | Elite                             |
| 40-59 | Successfully completed the course |
| <40   | No Certificate                    |

No. of credits recommended by NPTEL:3

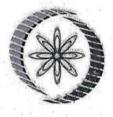

## NPTEL Online Certification

(Funded by the Ministry of HRD, Govt. of India)

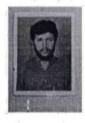

This certificate is awarded to

#### THOTA.SURESH

for successfully completing the course

### **Geotechnical Engineering II Foundation Engineering**

with a consolidated score of

Online Assignments 23.28/25 Proctored Exam 18.75/75

Total number of candidates certified in this course: 265

Jan-Apr 2019 (12 week course)

Prof. Adrijit Goswami Dean, Continuing Education & NPTEL Coordinat IIT Kharagpur

A. GOSHAML

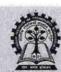

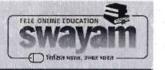

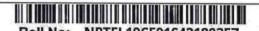

| Score | Type of Certificate               |
|-------|-----------------------------------|
| >=90  | Elite+Gold                        |
| 75-89 | Elite+Silver                      |
| >=60  | Elite                             |
| 40-59 | Successfully completed the course |
| <40   | No Certificate                    |

No. of credits recommended by NPTEL:3

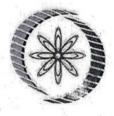

## **NPTEL Online Certification**

(Funded by the Ministry of HRD, Govt. of India)

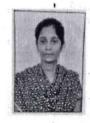

This certificate is awarded to

### NANDINENI SETHU MADHAVI

for successfully completing the course

### Soil Mechanics / Geotechnical Engineering I

with a consolidated score of

Online Assignments 25.00/25 Proctored Exam

27/75

Total number of candidates certified in this course: 988

Jan-Apr 2019 (12 week course)

Prof. Adrijit Goswami Dean, Continuing Education & NPTEL Coordinat IIT Kharagpur

A. GOSHAMU

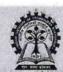

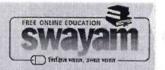

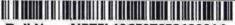

31/1176

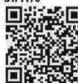

| Score | Type of Certificate               |
|-------|-----------------------------------|
| >=90  | Elite+Gold                        |
| 75-89 | Elite+Silver                      |
| >=60  | Elite                             |
| 40-59 | Successfully completed the course |
| <40   | No Certificate                    |

No. of credits recommended by NPTEL:2

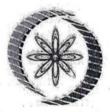

## NPTEL Online Certification

(Funded by the Ministry of HRD, Govt. of India)

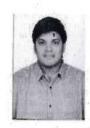

This certificate is awarded to

#### N.LALITH VAMSI

for successfully completing the course

### **Plastic Waste Management**

with a consolidated score of

%

Online Assignments |22.50/25 | Proctored Exam

28.5/75

Total number of candidates certified in this course: 1904

Feb-Apr 2019 (8 week course) Prof. Adrijit Goswami Dean, Continuing Education & NPTEL Coordinat IIT Kharagpur

A. GOSHAMU

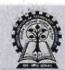

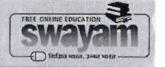

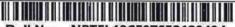

| Type of Certificate    |
|------------------------|
| Elite+Gold             |
| Elite+Silver           |
| Elite                  |
| Successfully completed |
|                        |

No. of credits recommended by NPTEL:2

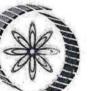

## Elite

# NPTEL Online Certification

(Funded by the Ministry of HRD, Govt. of India)

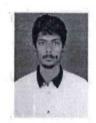

This certificate is awarded to

#### S GOWRISANKAR

for successfully completing the course

### **Plastic Waste Management**

with a consolidated score of

%

Online Assignments 25.00/25 Proctored Exam

45/75

Total number of candidates certified in this course: 1904

A. GOSHAM

Prof. Adrijit Goswami Dean, Continuing Education & NPTEL Coordinate

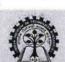

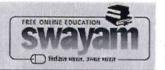

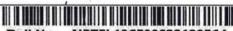

|       | 1                                 |
|-------|-----------------------------------|
| Score | Type of Certificate               |
| >=90  | Elite+Gold                        |
| 75-89 | Elite+Silver                      |
| >=60  | Elite                             |
| 40-59 | Successfully completed the course |
| <40   | No Certificate                    |

No. of credits recommended by NPTEL:2

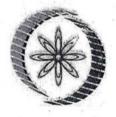

# NPTEL Online Certification

(Funded by the Ministry of HRD, Govt. of India)

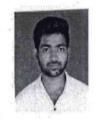

This certificate is awarded to

#### **MORRA PAVAN KUMAR REDDY**

for successfully completing the course

### Digital Land Surveying And Mapping (DLS & M)

with a consolidated score of

Online Assignments 24.46/25 Proctored Exam

22.5/75

Total number of candidates certified in this course: 628

Brown.

Prof. B. K. Gandhi Coordinator, Continuing Education Centre NPTEL Coordinator, IIT Roorkee

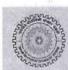

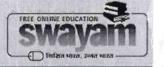

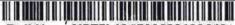

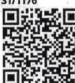

| Score | Type of Certificate               |
|-------|-----------------------------------|
| >=90  | Elite+Gold                        |
| 75-89 | Elite+Silver                      |
| >=60  | Elite                             |
| 40-59 | Successfully completed the course |
| <40   | No Certificate                    |

No. of credits recommended by NPTEL:2

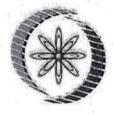

## **NPTEL** Online Certification

(Funded by the Ministry of HRD, Govt. of India)

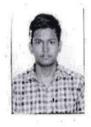

This certificate is awarded to

### CHALAMARLA THOYAJAKSHUDU

for successfully completing the course

### Digital Land Surveying And Mapping (DLS & M)

with a consolidated score of

Online Assignments 20.42/25 Proctored Exam 19.25/75

Total number of candidates certified in this course: 628

Monden

Prof. B. K. Gandhi Coordinator, Continuing Education Centre NPTEL Coordinator, IIT Roorkee

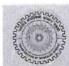

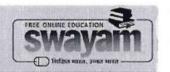

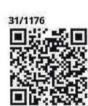

| Score | Type of Certificate               |
|-------|-----------------------------------|
| >=90  | Elite+Gold ,                      |
| 75-89 | Elite+Silver                      |
| >=60  | Elite                             |
| 40-59 | Successfully completed the course |
| <40   | No Certificate                    |

No. of credits recommended by NPTEL:2

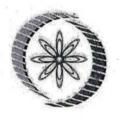

## NPTEL Online Certification

(Funded by the Ministry of HRD, Govt. of India)

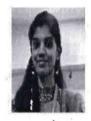

This certificate is awarded to

#### C.P. GAYATHRI DEVI

for successfully completing the course

### Digital Land Surveying And Mapping (DLS & M)

with a consolidated score of

Online Assignments 23.13/25 Proctored Exam

27/75

Total number of candidates certified in this course: 628

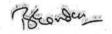

Prof. B. K. Gandhi Coordinator, Continuing Education Centre NPTEL Coordinator, IIT Roorkee

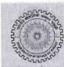

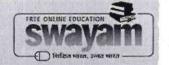

| Score | Type of Certificate               |
|-------|-----------------------------------|
| >=90  | Elite+Gold                        |
| 75-89 | Elite+Silver                      |
| >=60  | Elite                             |
| 40-59 | Successfully completed the course |
| <40   | No Certificate                    |

No. of credits recommended by NPTEL:2

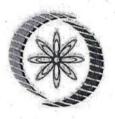

## NPTEL Online Certification

(Funded by the Ministry of HRD, Govt. of India)

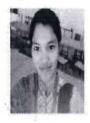

This certificate is awarded to

#### **HEMA SRI**

for successfully completing the course

### Digital Land Surveying And Mapping (DLS & M)

with a consolidated score of

Online Assignments 22.08/25 Proctored Exam 21.75/75

Total number of candidates certified in this course: 628

Hearden

Prof. B. K. Gandhi Coordinator, Continuing Education Centre NPTEL Coordinator, IIT Roorkee

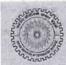

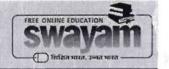

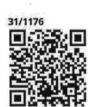

| Score | Type of Certificate               |
|-------|-----------------------------------|
| >=90  | Elite+Gold                        |
| 75-89 | Elite+Silver                      |
| >=60  | Elite '                           |
| 40-59 | Successfully completed the course |
| <40   | No Certificate                    |

No. of credits recommended by NPTEL:2

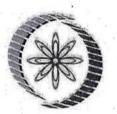

### Elite

## **NPTEL Online Certification**

(Funded by the Ministry of HRD, Govt. of India)

This certificate is awarded to

#### **MADDILI JAYASREE**

for successfully completing the course

Subsurface Exploration: Importance and

**Techniques Involved** 

with a consolidated score of 76 9

Online Assignments 22,75/25 Proctored Exam 53.57/75

Total number of candidates certified in this course: 335

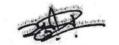

Prof. Sunil Khijwania
Head, Center for Educational Technology
NPTEL Coordinator, IIT Guwahati

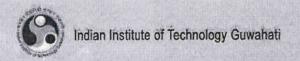

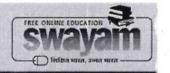

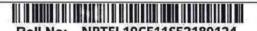

| Score | Type of Certificate               |
|-------|-----------------------------------|
| >=90  | Elite+Gold                        |
| 75-89 | Elite+Silver                      |
| >=60  | Elite                             |
| 40-59 | Successfully completed the course |
| <40   | No Certificate                    |

No. of credits recommended by NPTEL:3

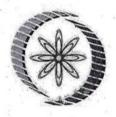

## NPTEL Online Certification

(Funded by the Ministry of HRD, Govt. of India)

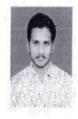

This certificate is awarded to

#### **VEMULA LOKESH**

for successfully completing the course

### Geotechnical Engineering II **Foundation Engineering**

with a consolidated score of

Online Assignments | 22.81/25 | Proctored Exam

22.5/75

Total number of candidates certified in this course: 265

Jan-Apr 2019 (12 week course)

Prof. Adrijit Goswami Dean, Continuing Education & NPTEL Coordinat IIT Kharagpur

A. Gosham

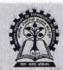

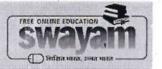

TO THAIYURU SONIYA 27-7, CHENNUGARIPALLI (H/W), PAKALA POST AND MANDAL CHENNUGARIPALLI CHITTOOR ANDHRA PRADESH 517112

PH. NO:7095529307

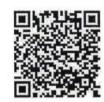

| Score | Type of Certificate   |
|-------|-----------------------|
| >=90  | Elite+Gold            |
| 75-89 | Elite+Silver          |
| >=60  | Elite                 |
| 40-59 | Successfully Complete |
| <40   | No Certificate        |

No. of credits recommended by NPTEL:3

An additional 1 credit may be awarded if the University deems it fit, based on the actual student effort involved

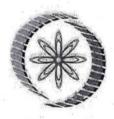

# NPTEL Online Certification

(Funded by the Ministry of HRD, Govt. of India)

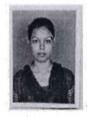

This certificate is awarded to

#### THAIYURU SONIYA

for successfully completing the course

#### Concrete Technology

with a consolidated score of

%

Online Assignments | 20.78/25 | Proctored Exam | 30/75

Devendra gali had

Total number of candidates certified in this course: 306

Prof. Devendra Jalihal Chairman Centre for Continuing Education, IITM

Jul-Oct 2019 (12 week course)

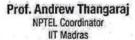

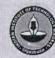

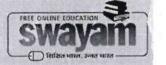

Roll No: NPTEL19CE20S52260448

To KONDURU PHANINDRA KUMAR RAJU 2/254, T AGRAHARAM RAJAMPET KADAPA ANDHRA PRADESH 516115 PH. NO:9490676642

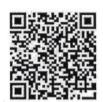

Score **Type of Certificate** >=90 Elite+Gold 75-89 Elite+Silver >=60 Elite 40-59 Successfully Complete No Certificate <40

No. of credits recommended by NPTEL:3

An additional 1 credit may be awarded if the University deems it fit, based on the actual student effort involved

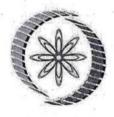

# NPTEL Online Certification

(Funded by the Ministry of HRD, Govt. of India)

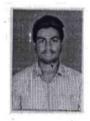

This certificate is awarded to

#### KONDURU PHANINDRA KUMAR RAJU

for successfully completing the course

## **Concrete Technology**

with a consolidated score of

52

%

Online Assignments | 20.19/25 | Proctored Exam

31.75/75

Devendra Jalihal

Total number of candidates certified in this course: 306

Prof. Devendra Jalihal Chairman Centre for Continuing Education, IITM

Jul-Oct 2019 (12 week course) Prof. Andrew Thangarai **NPTEL Coordinator** IIT Madras

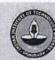

NPTEL19CE20S52260460

TO THUMMALA MINUSREE BESIDE 19-3-1-B7/D9, GARUDADRI NAGAR TIRUPATI CHITTOOR ANDHRA PRADESH 517501

PH. NO:8712760130

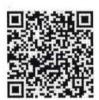

| Score | Type of Certificate   |
|-------|-----------------------|
| >=90  | Elite+Gold            |
| 75-89 | Elite+Silver          |
| >=60  | Elite                 |
| 40-59 | Successfully Complete |
| <40   | No Certificate        |

No. of credits recommended by NPTEL:3

An additional 1 credit may be awarded if the University deems it fit, based on the actual student effort involved

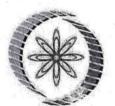

# PTEL Online Certification

(Funded by the Ministry of HRD, Govt. of India)

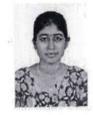

This certificate is awarded to

#### THUMMALA MINUSREE

for successfully completing the course

## **Concrete Technology**

with a consolidated score of

%

Online Assignments | 22.00/25 | Proctored Exam

Devendra Jalihal

Total number of candidates certified in this course: 306

Prof. Devendra Jalihal Chairman Centre for Continuing Education, IITM

Jul-Oct 2019 (12 week course)

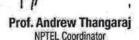

IIT Madras

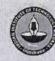

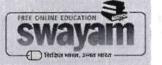

Roll No: NPTEL19CE30S12090551

TO HEMA SRI AS D TYPE QUATERS KARKAMBADI TIRUPATI CHITTOOR ANDHRA PRADESH 517520 PH. NO:8008401442

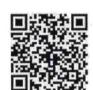

| Score | Type of Certificate   |
|-------|-----------------------|
| >=90  | Elite+Gold            |
| 75-89 | Elite+Silver          |
| >=60  | Elite                 |
| 40-59 | Successfully Complete |
| <40   | No Certificate        |

No. of credits recommended by NPTEL:2

An additional 1 credit may be awarded if the University deems it fit, based on the actual student effort involved.

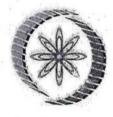

# NPTEL Online Certification

(Funded by the Ministry of HRD, Govt. of India)

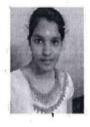

This certificate is awarded to

#### **HEMA SRI**

for successfully completing the course

#### **Project Planning & Control**

with a consolidated score of

Online Assignments 10/25

Proctored Exam

36.74/75

Devendra galihal

Total number of candidates certified in this course: 403

Prof. Devendra Jalihal Chairman Centre for Continuing Education, IITM

Jul-Sep 2019 (8 week course)

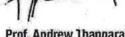

Prof. Andrew Thangaraj **NPTEL Coordinator** IIT Madras

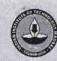

To C.P. GAYATHRI DEVI 8-164/1, NEW BALAJI COLONY TIRUPATI CHITTOOR ANDHRA PRADESH 516502 PH. NO:9030547999

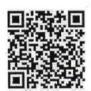

| Score | Type of Certificate   |
|-------|-----------------------|
| >=90  | Elite+Gold            |
| 75-89 | Elite+Silver          |
| >=60  | Elite                 |
| 40-59 | Successfully Complete |
| <40   | No Certificate        |

No. of credits recommended by NPTEL:2

An additional 1 credit may be awarded if the University deems it fit, based on the actual student effort involved.

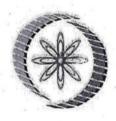

# NPTEL Online Certification

(Funded by the Ministry of HRD, Govt. of India)

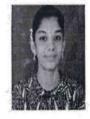

This certificate is awarded to

#### C.P. GAYATHRI DEVI

for successfully completing the course

## **Project Planning & Control**

with a consolidated score of

%

Online Assignments 10.54/25 Proctored Exam

31.5/75

Devendra Jalihal

Total number of candidates certified in this course: 403

Prof. Devendra Jalihal Chairman Centre for Continuing Education, IITM

Jul-Sep 2019 (8 week course)

Prof. Andrew Thangaraj **NPTEL Coordinator** IIT Madras

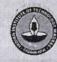

To C.P. GAYATHRI DEVI 8-164/1, NEW BALAJI COLONY **TIRUPATI** CHITTOOR **ANDHRA PRADESH** 516502

PH. NO:9030547999

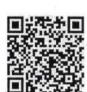

| Score | Type of Certificate   |
|-------|-----------------------|
| >=90  | Elite+Gold            |
| 75-89 | Elite+Silver          |
| >=60  | Elite '               |
| 40-59 | Successfully Complete |
| <40   | No Certificate        |

No. of credits recommended by NPTEL:2

An additional 1 credit may be awarded if the University deems it fit, based on the actual student effort involved.

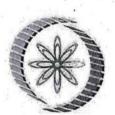

# NPTEL Online Certification

(Funded by the Ministry of HRD, Govt. of India)

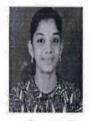

This certificate is awarded to

#### C.P. GAYATHRI DEVI

for successfully completing the course

## **Technical English for Engineers**

with a consolidated score of

75

%

Online Assignments | 20.42/25 | Proctored Exam

Devendra Jalihat

Total number of candidates certified in this course: 2734

Prof. Devendra Jalihal Chairman Centre for Continuing Education, IITM

Jul-Sep 2019 (8 week course)

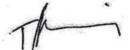

Prof. Andrew Thangaraj **NPTEL Coordinator IIT Madras** 

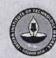

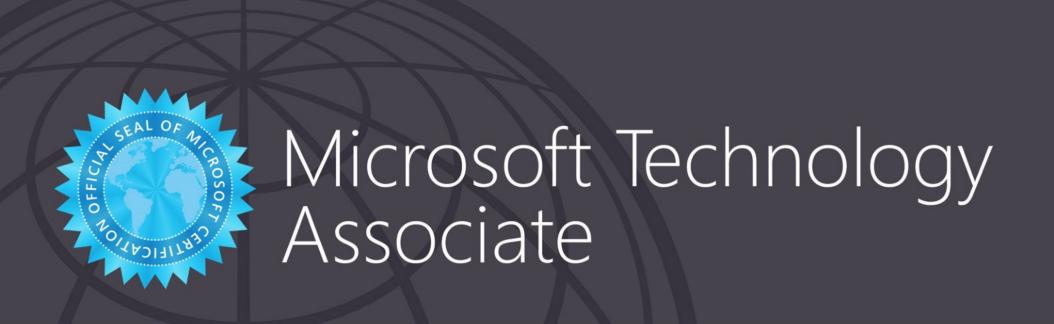

# chakali vijay kumar

has successfully completed the requirements to be recognized as a Microsoft Technology Associate for

Mobility and Device Fundamentals

Date of achievement: June 25, 2022 verify.certiport.com w96yv-Fay9

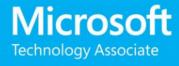

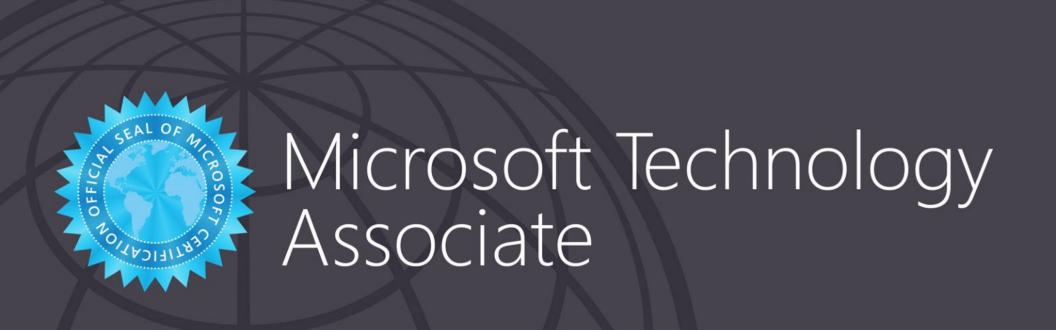

# k Roja

has successfully completed the requirements to be recognized as a Microsoft Technology Associate for

Mobility and Device Fundamentals

Date of achievement: June 28, 2022 verify.certiport.com Pchr-uSuQ

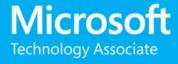

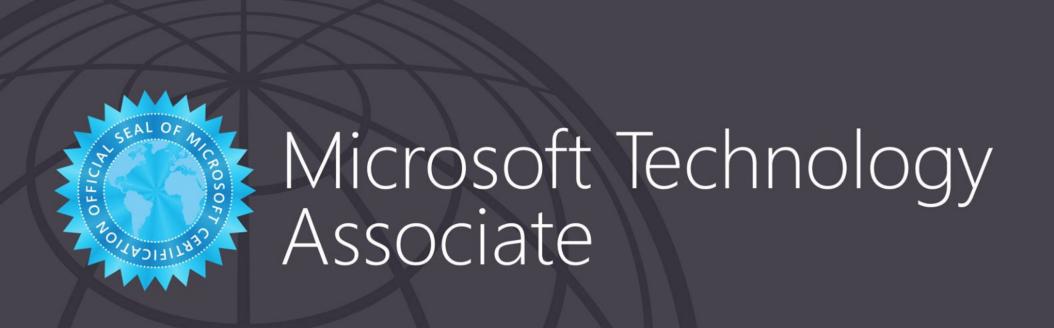

## lokesh I

has successfully completed the requirements to be recognized as a Microsoft Technology Associate for

Mobility and Device Fundamentals

Date of achievement: June 28, 2022 verify.certiport.com 4G8h-XMDB

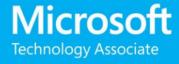

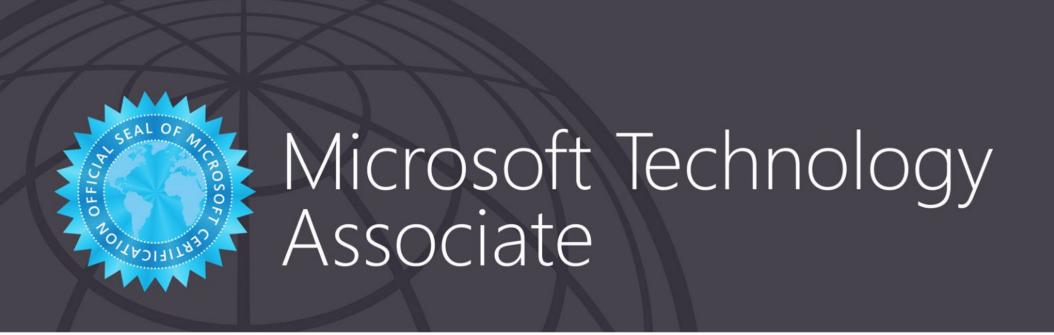

#### **HUSSEN SHAIK KHAJA**

has successfully completed the requirements to be recognized as a Microsoft Technology Associate for

Mobility and Device Fundamentals

Date of achievement: June 25, 2022 verify.certiport.com wY7pv-22W2

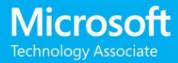

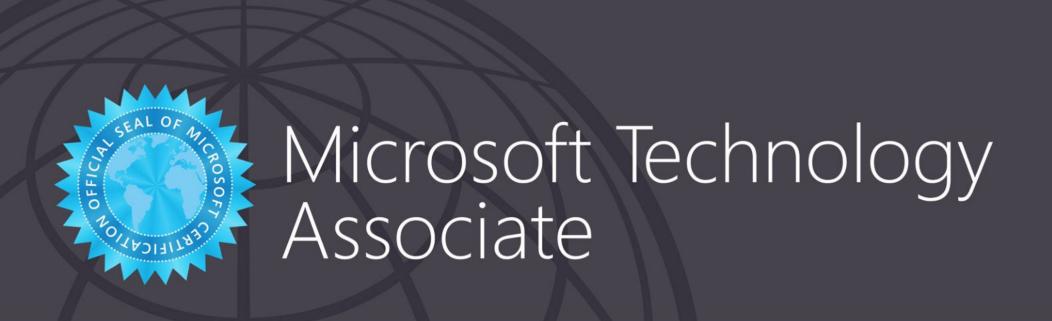

# Supraja Agilineni

has successfully completed the requirements to be recognized as a Microsoft Technology Associate for

Introduction to Programming using Python

Date of achievement: June 30, 2022 verify.certiport.com PP4o-uSHL

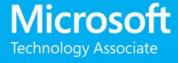

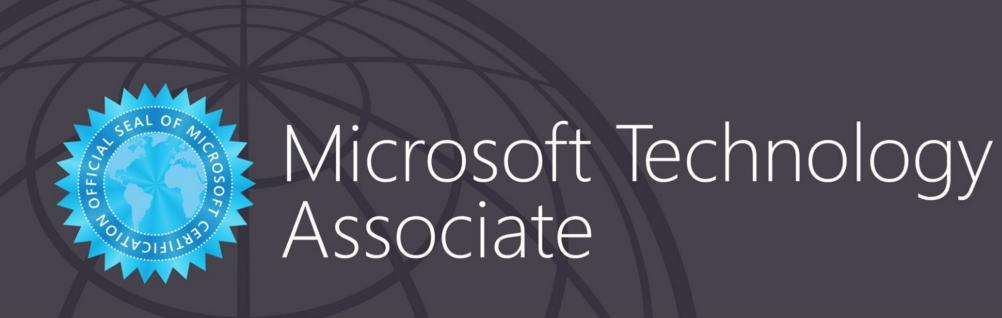

#### AJAY Kumar Ku

has successfully completed the requirements to be recognized as a Microsoft Technology Associate for

Introduction to Programming using Python

Date of achievement: June 30, 2022 verify.certiport.com hvNo-4TpH

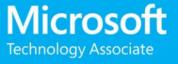

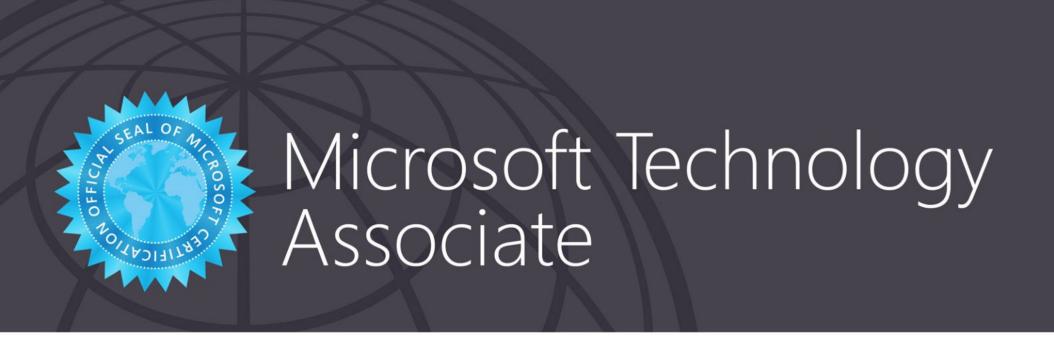

#### HARIPRIYA BEERAM

has successfully completed the requirements to be recognized as a Microsoft Technology Associate for

Introduction to Programming using Python

Date of achievement: June 30, 2022 verify.certiport.com PPHr-uSHL

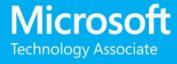

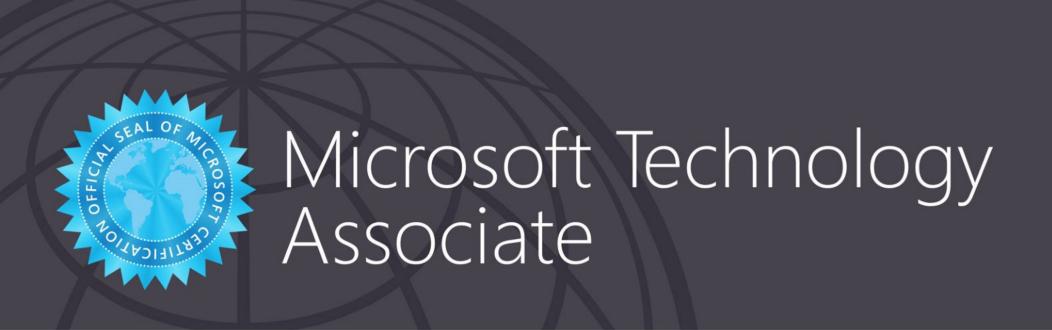

#### BRAMHANANDA REDDY NARPALA

has successfully completed the requirements to be recognized as a Microsoft Technology Associate for

Introduction to Programming using Python

Date of achievement: June 24, 2022 verify.certiport.com 4QhM-XMRJ

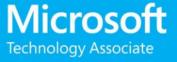

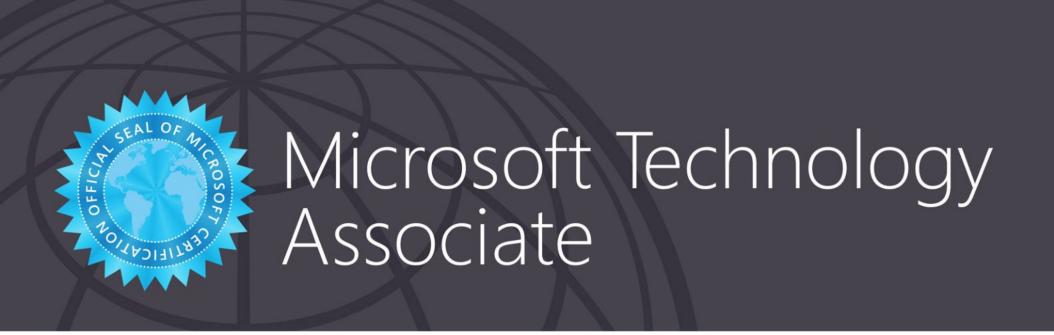

#### BYNAGARI VINAY KUMAR

has successfully completed the requirements to be recognized as a Microsoft Technology Associate for

Introduction to Programming using Python

Date of achievement: June 30, 2022 verify.certiport.com 4SHy-XMRJ

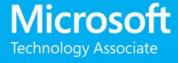

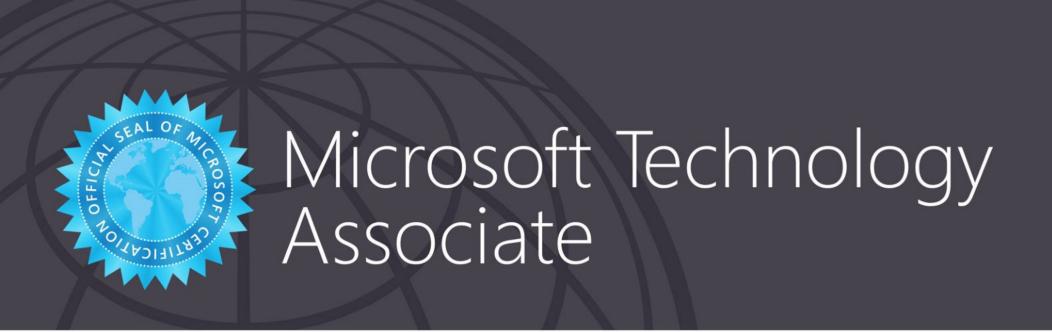

## BANU DUDEKULA SHAKEERA

has successfully completed the requirements to be recognized as a Microsoft Technology Associate for

Introduction to Programming using Python

Date of achievement: June 30, 2022 verify.certiport.com w9EVF-H9MW

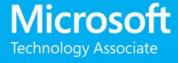

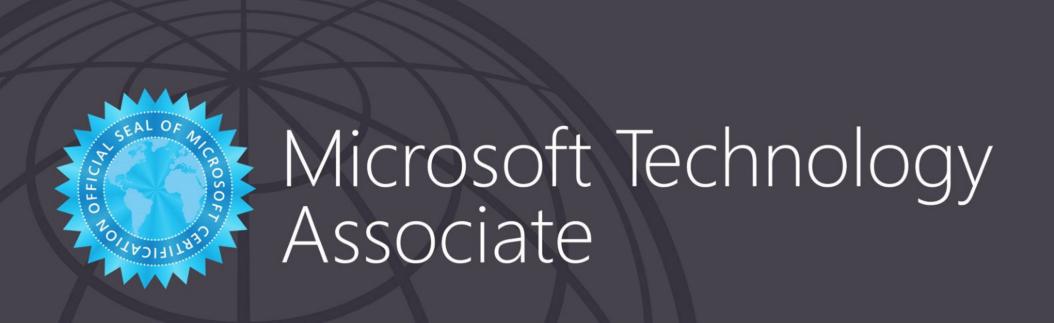

# Grandhe pavansai

has successfully completed the requirements to be recognized as a Microsoft Technology Associate for

Introduction to Programming using Python

Date of achievement: June 30, 2022 verify.certiport.com MRea-sFcB

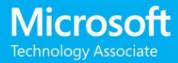

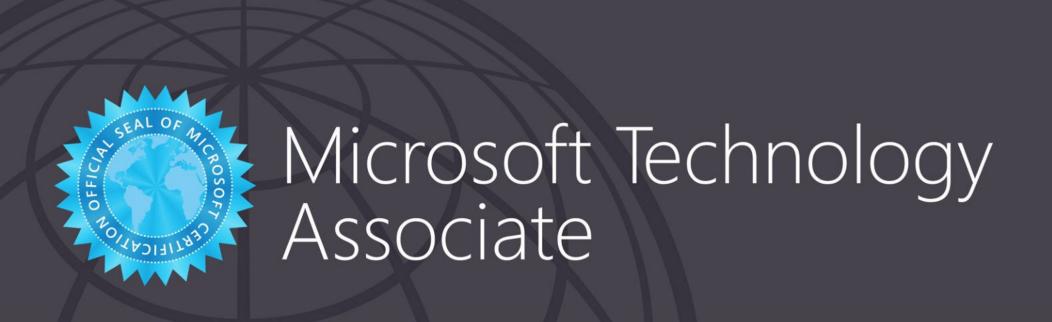

# Gurram Kalyan Babu

has successfully completed the requirements to be recognized as a Microsoft Technology Associate for

Introduction to Programming using Python

Date of achievement: June 30, 2022 verify.certiport.com w9EV4-FaXo

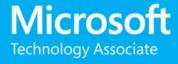

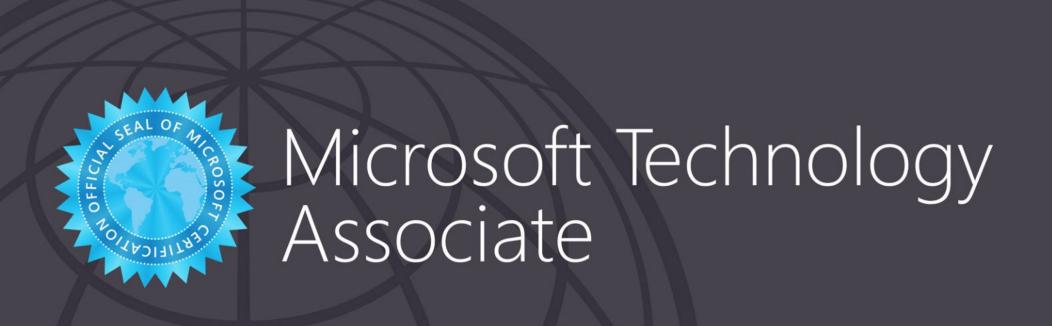

# Nagireddy Indra Reddy

has successfully completed the requirements to be recognized as a Microsoft Technology Associate for

Introduction to Programming using Python

Date of achievement: June 30, 2022 verify.certiport.com nLUU-uTYE

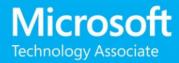

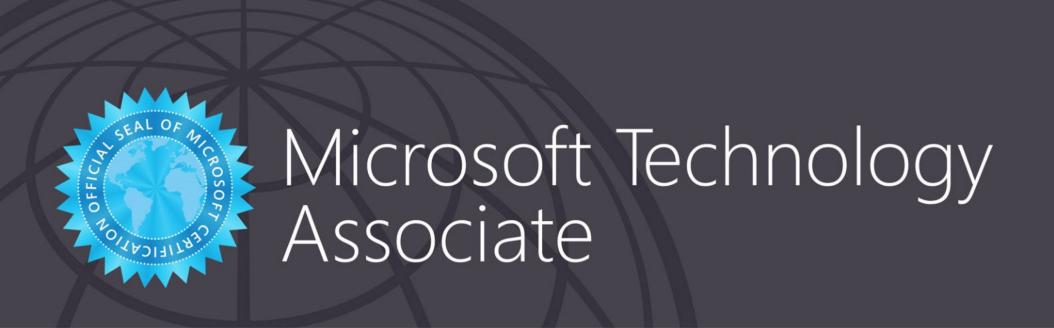

#### Prasanna Kalavakuri Lakshmi

has successfully completed the requirements to be recognized as a Microsoft Technology Associate for

Introduction to Programming using Python

Date of achievement: June 30, 2022 verify.certiport.com MRhA-sFcB

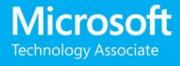

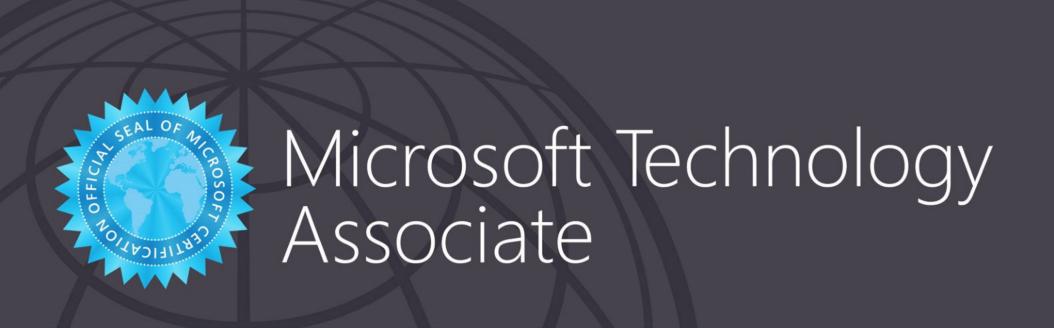

## Revathi Madduru

has successfully completed the requirements to be recognized as a Microsoft Technology Associate for

Introduction to Programming using Python

Date of achievement: June 24, 2022 verify.certiport.com MeoP-sFcB

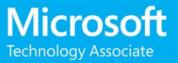

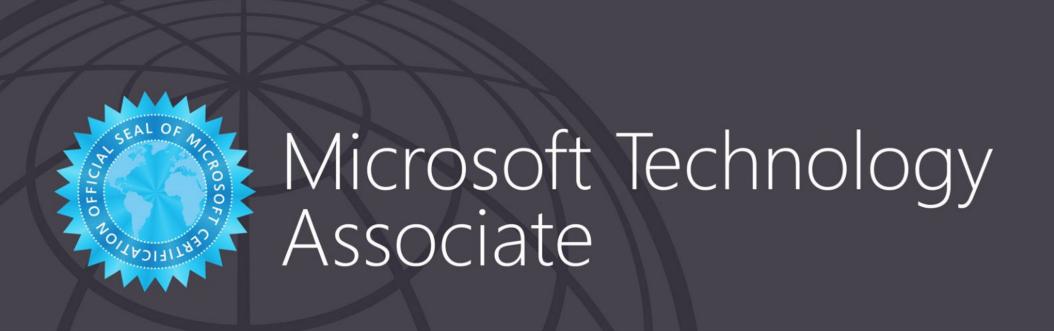

# Pappuru Sai Keerthi

has successfully completed the requirements to be recognized as a Microsoft Technology Associate for

Introduction to Programming using Python

Date of achievement: June 30, 2022 verify.certiport.com nLBN-uTYE

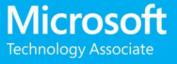

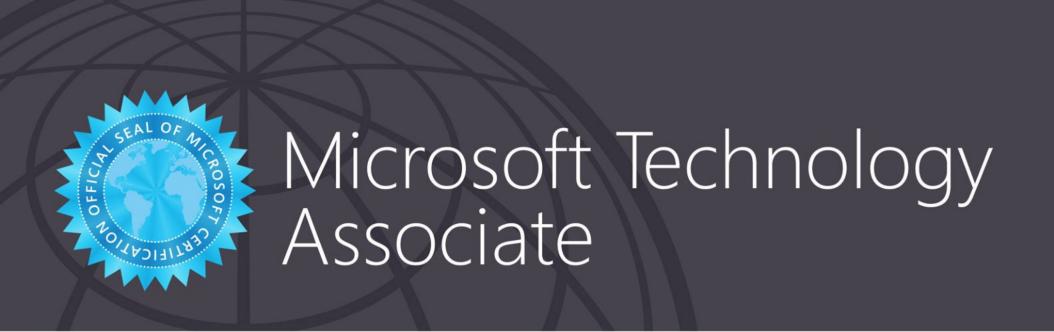

#### BASHA PINJARI NAJEER

has successfully completed the requirements to be recognized as a Microsoft Technology Associate for

Introduction to Programming using Python

Date of achievement: June 30, 2022 verify.certiport.com w6VXM-48CC

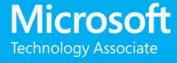

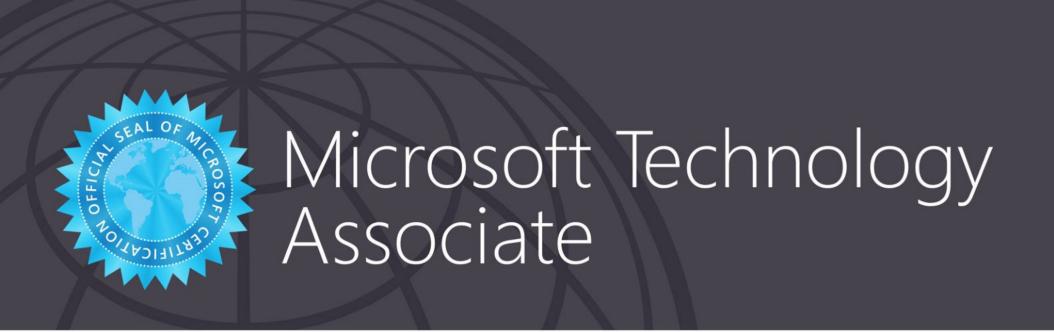

## Badathala Sai Mallik

has successfully completed the requirements to be recognized as a Microsoft Technology Associate for

Introduction to Programming using Python

Date of achievement: June 30, 2022 verify.certiport.com wYpuH-2FwT

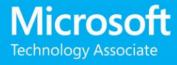

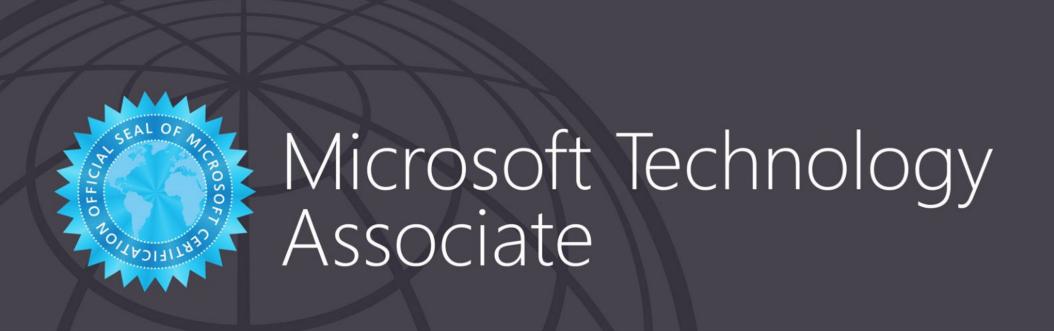

# Sandeep Kumar Reddy

has successfully completed the requirements to be recognized as a Microsoft Technology Associate for

Introduction to Programming using Python

Date of achievement: June 25, 2022 verify.certiport.com haFC-4TpH

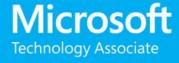

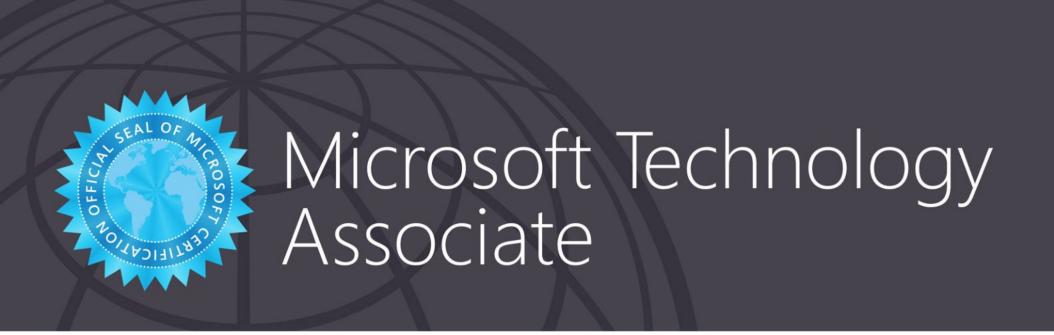

#### SHAIK BAR SHABANA

has successfully completed the requirements to be recognized as a Microsoft Technology Associate for

Introduction to Programming using Python

Date of achievement: June 30, 2022 verify.certiport.com MRhB-sFcB

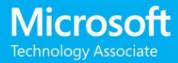

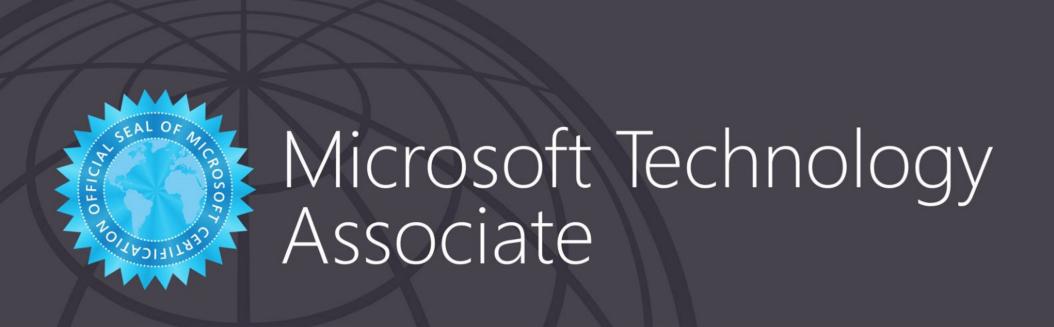

## Shaik Mohammad Rafi

has successfully completed the requirements to be recognized as a Microsoft Technology Associate for

Introduction to Programming using Python

Date of achievement: June 30, 2022 verify.certiport.com wYpsN-2FwT

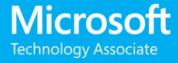

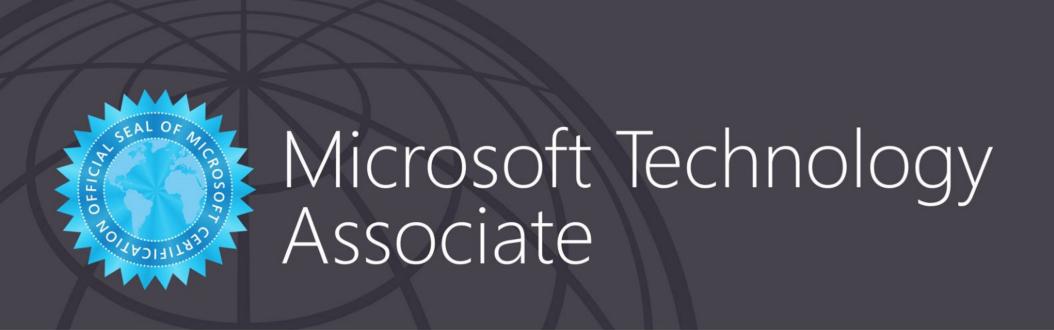

## TIRUVEEDHULA SURYA

has successfully completed the requirements to be recognized as a Microsoft Technology Associate for

Introduction to Programming using Python

Date of achievement: June 30, 2022 verify.certiport.com w9E3k-H9MW

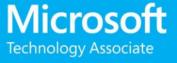

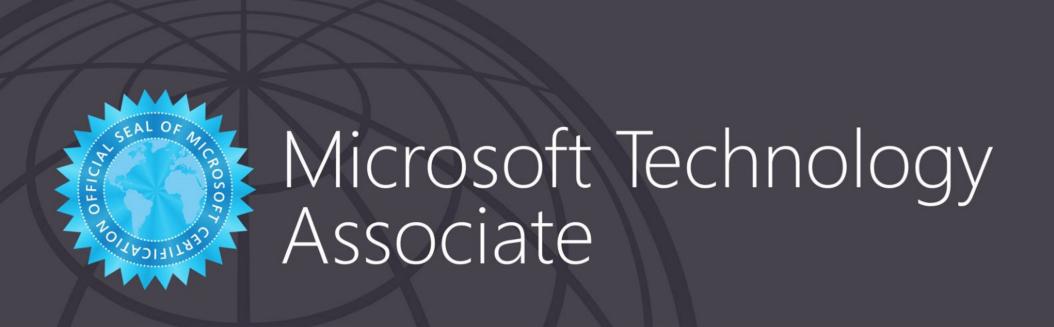

# shireesha uppara

has successfully completed the requirements to be recognized as a Microsoft Technology Associate for

Introduction to Programming using Python

Date of achievement: June 25, 2022 verify.certiport.com Po32-uSHL

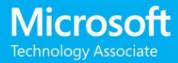

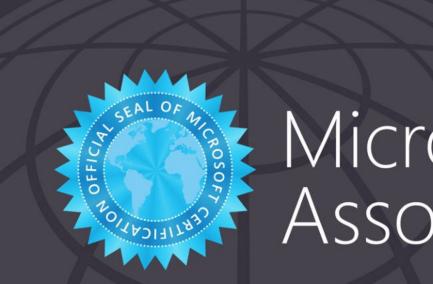

# Microsoft Technology Associate

#### CHINMAYA VANJAVAKAM

has successfully completed the requirements to be recognized as a Microsoft Technology Associate for

Introduction to Programming using Python

Date of achievement: June 30, 2022 verify.certiport.com nLNA-DwhQ

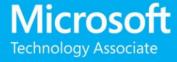

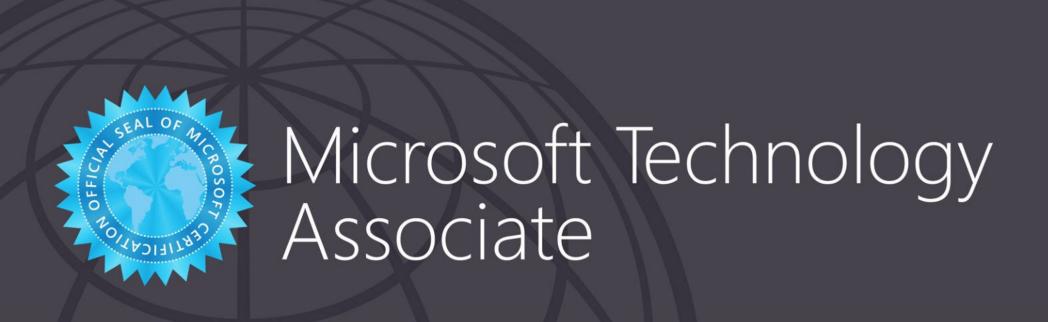

# Velukur Venu Gopal

has successfully completed the requirements to be recognized as a Microsoft Technology Associate for

Introduction to Programming using Python

Date of achievement: June 30, 2022 verify.certiport.com MRep-sFcB

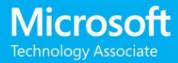

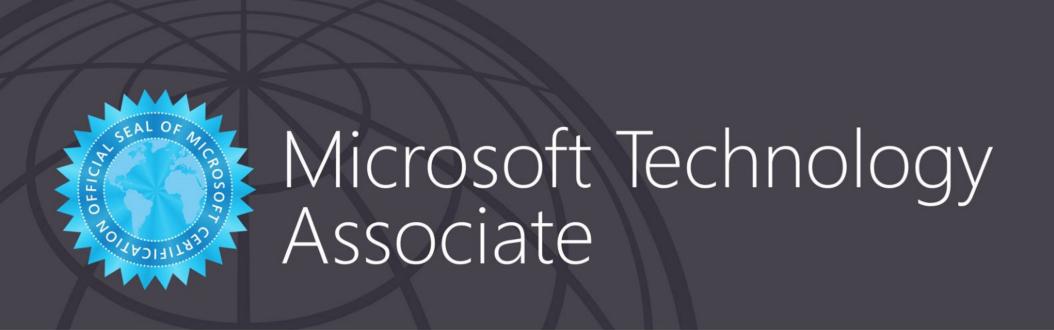

#### **VENKATESWARLU CHALLA**

has successfully completed the requirements to be recognized as a Microsoft Technology Associate for

Introduction to Programming using Java

Date of achievement: June 25, 2022 verify.certiport.com 4GkQ-XMhM

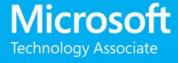

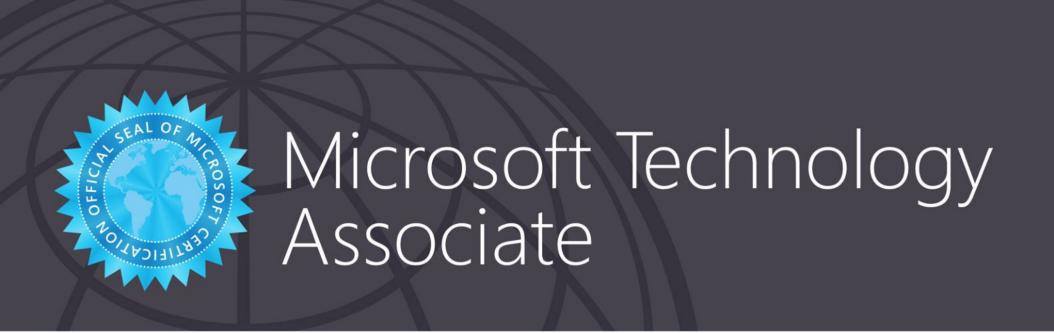

#### BHARATH KUMAR DARGA

has successfully completed the requirements to be recognized as a Microsoft Technology Associate for

Introduction to Programming using Java

Date of achievement: June 30, 2022 verify.certiport.com w9E7K-Fauy

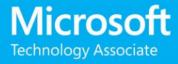

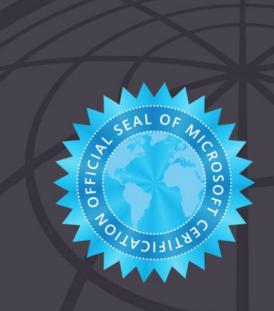

# Microsoft Technology Associate

#### UDAY KIRAN KAKI

has successfully completed the requirements to be recognized as a Microsoft Technology Associate for

Introduction to Programming using Java

Date of achievement: June 30, 2022 verify.certiport.com w9E75-H9aF

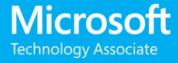

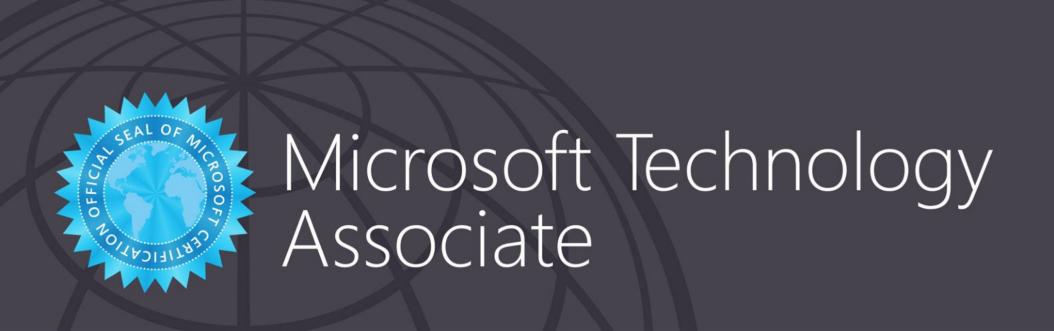

# Raju Dasari

has successfully completed the requirements to be recognized as a Microsoft Technology Associate for

Introduction to Programming using Java

Date of achievement: June 25, 2022 verify.certiport.com nUHa-DwQv

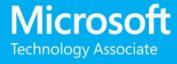